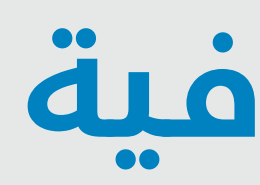

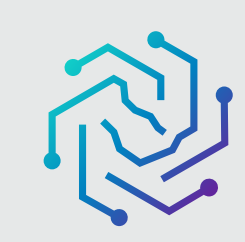

الجامعة السعودية الإلكترونية **SAUDI ELECTRONIC UNIVERSITY** 2011-1432

إ<mark>دارة المصادر المعرفية</mark> / عن الإدارة

### عن إدارة المصادر المعرفية

تستمد إدارة المصادر المعرفية رؤيتها من رؤية الجامعة فى بناء مجتمع المعرفة، ومساندة العملية التعلمية والبحثية من خلال إتاحة مصادر المعرفة ومستجداتها عبر بوابتها الالكترونية .

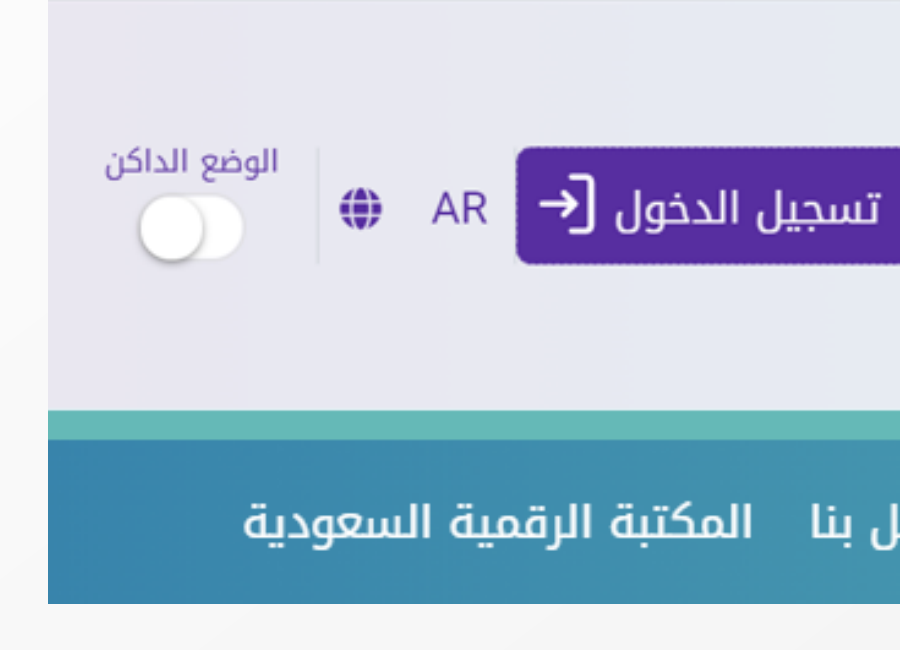

**كتابة معلومات الدخول الموحد للجامعة (اسم المستخدم وكلمة المرور)** 

## **ثم الضغط على تسجيل الدخول**

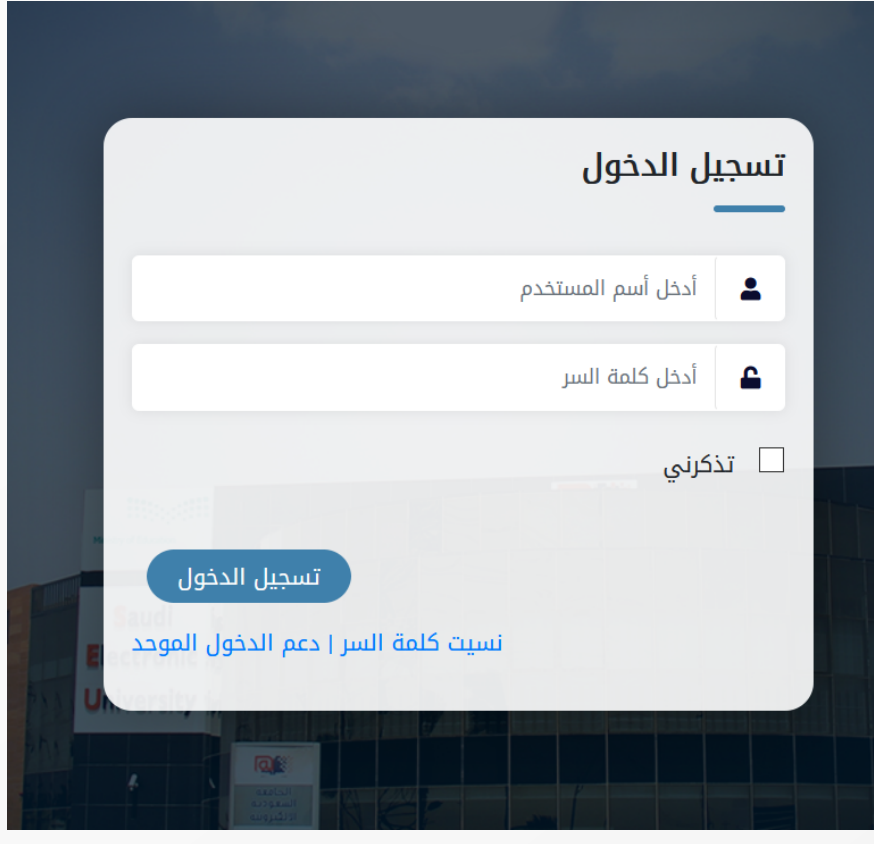

## **05**

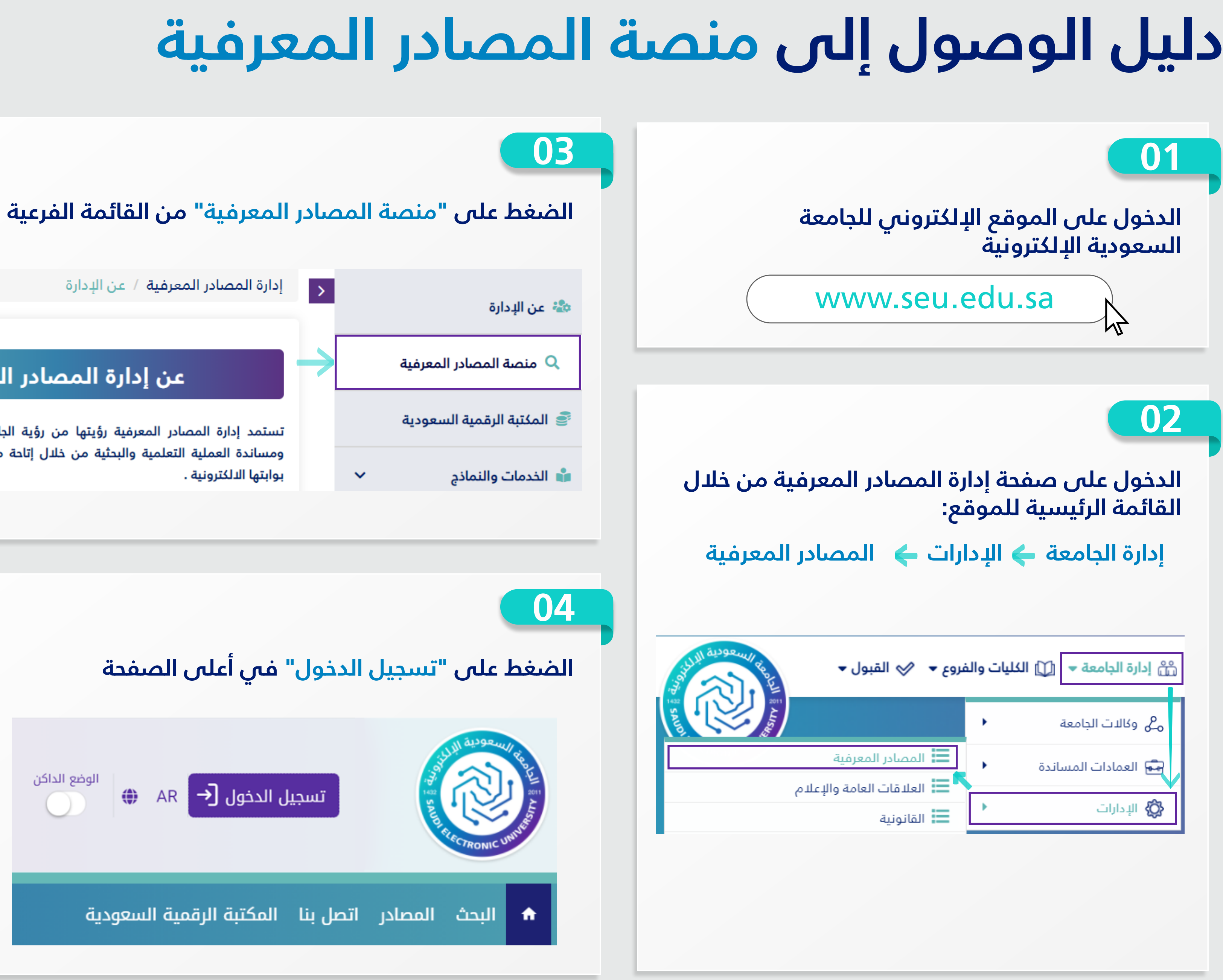

# **دليل الوصول إلى منصة المصادر المعرفية**

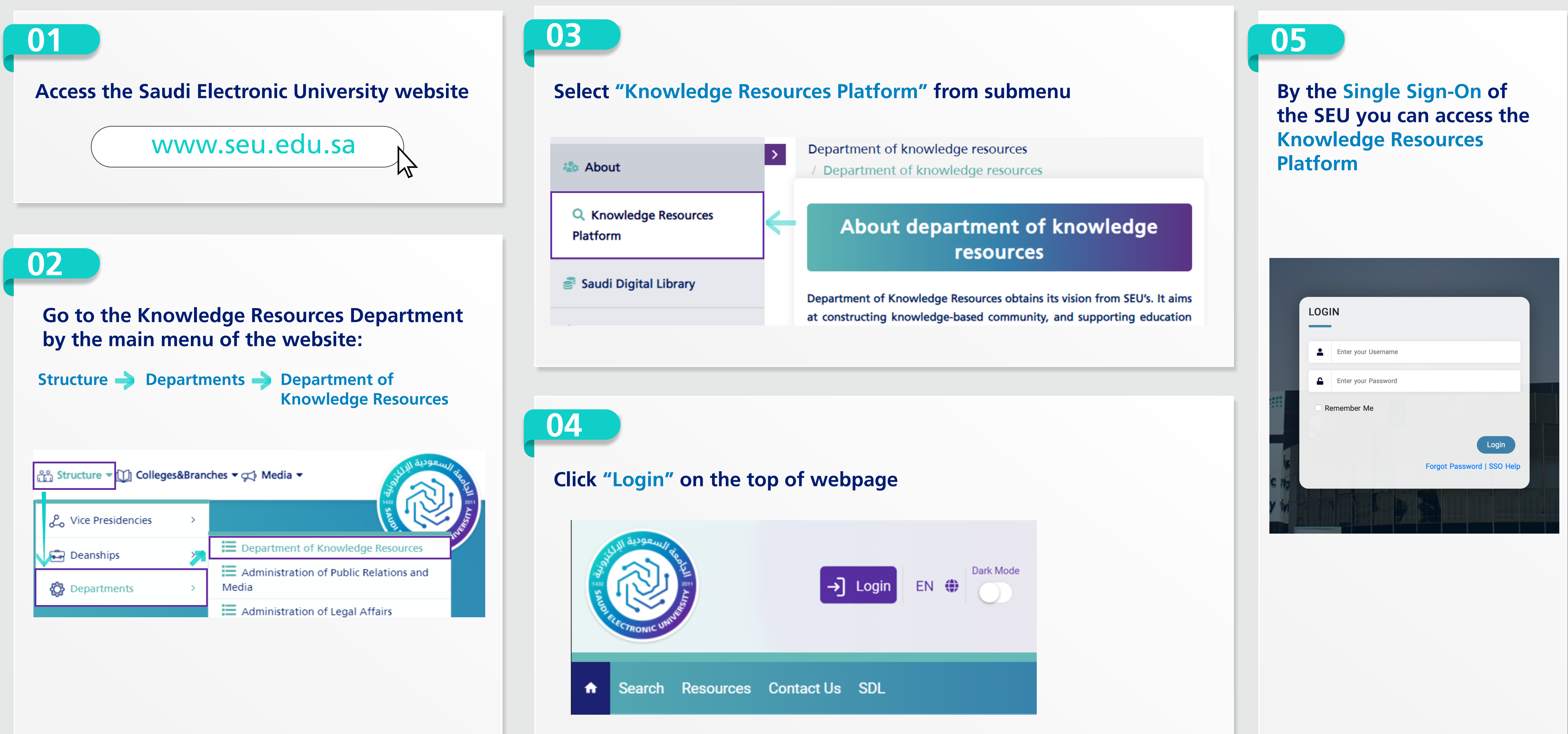

الجامعة السعودية الإلكترونية **SAUDI ELECTRONIC UNIVERSITY** 2011-1432

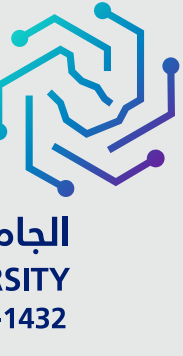

## **Guide of accessing the Knowledge Resources Platform**